# Hyldest til mangfoldigheden

 $\mathbf{1}$ 

- et folkeligt forankret skulpturprojekt af Leif Sylvester Petersen i Stefansgade på Nørrebro

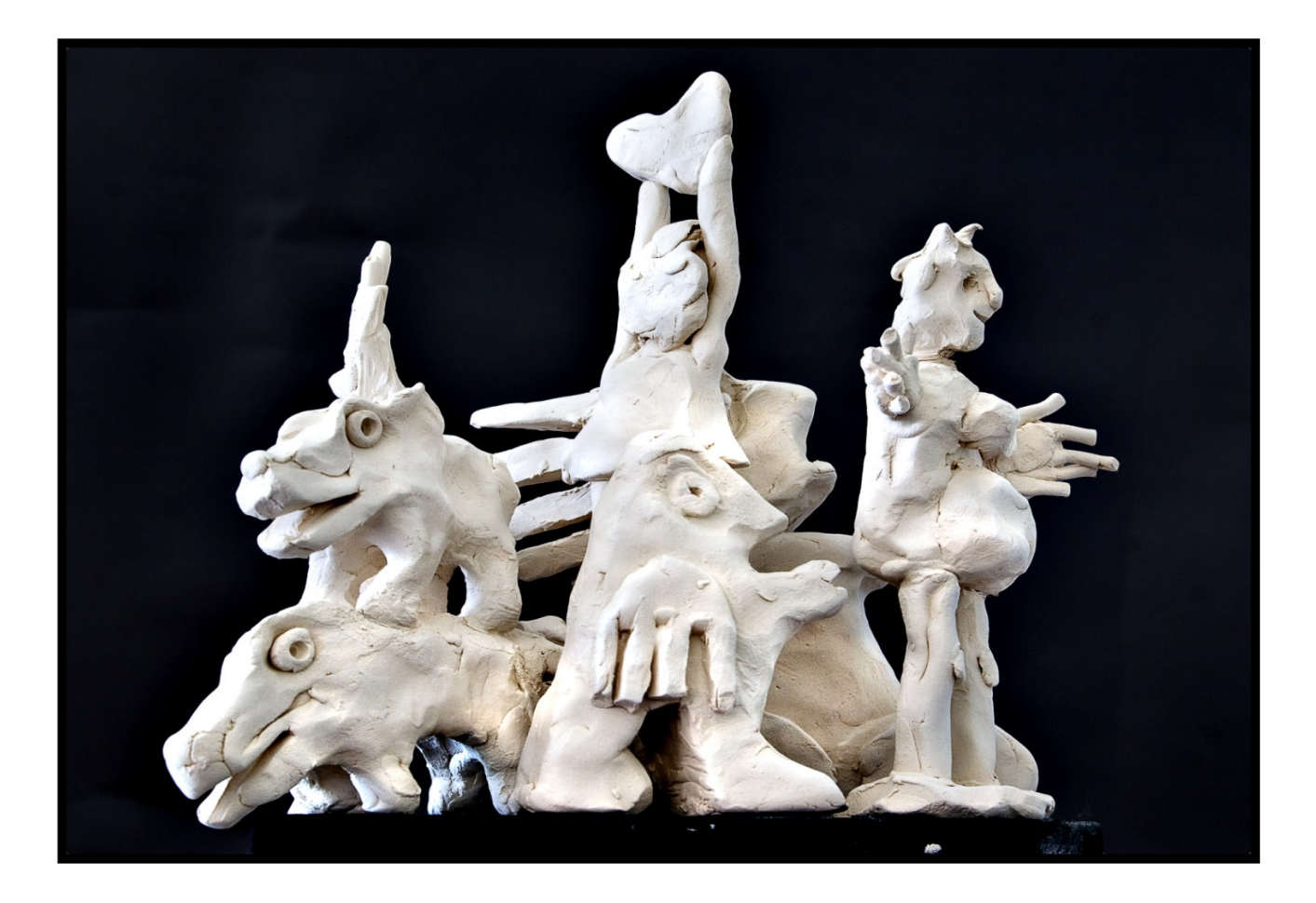

#### **Baggrunden for projektet:**

I forbindelse med Københavns Kommunes kvarterløft Nørrebro Park i årene 2001-2007 blev der iværksat adskillige folkeligt forankrede projekter. En række af disse vedrørte udvikling af kvarterets hovedarterier Nørrebro Park og Stefansgade. Et af disse var Stefansgadelauget, som siden navlestrengen til kvarterløftssekretariatet blev kappet ved udgangen af 2007 har arbejdet videre på idéerne bag kvarterløftet. I 2008 har gadens beboere med støtte fra Opzoomerne og lokale handlende således plantet blomster og opsat blomsterespallierer ved mange af gadens hoveddøre. Sideløbende har gadelauget arbejdet på en idé, der kan markere kvarteret med et markant kunstværk, som skal tage udgangspunkt i kvarterets mangfoldighed.

#### Idéen og kunstneren

Mangfoldighed er en af Nørrebros kerneværdier. Her på en på en gang elsket og udskældt plet på landkortet bor en palet af mennesker, hvis kulturelle mangfoldighed næppe kender sin lige mange andre steder i landet. Vi bor og færdes her, fordi vi elsker den dynamik, som forskelligheden giver og fordi inspirationen og kreativiteten trives i miljøer, hvor mennesket konstant udfordres af anderledes tænkende og handlende.

Derfor ønsker Stefansgadelauget at hylde kvarterets mangfoldighed med en skulptur: Et vartegn i gaderummet – synligt for beboere, handlende, trafikanter og andre der færdes i kvarteret. Vores ønske er, at skulpturen kan placeres centralt i Stefansgade, ved den nyrenoverede Nørrebro Park.

Leif Sylvester Petersen anses af mange som en kunstner med en bred folkelig appel og hans værker hylder skævheden og mangfoldigheden ved mennesket. Det forekom derfor oplagt for gadelauget at forsøge at få netop ham til at indgå i et samarbejde. Gadelauget er stolte af, at en kunstner af denne kaliber har sagt ja til at give Nørrebro Park Kvarter en kunstnerisk gestus.

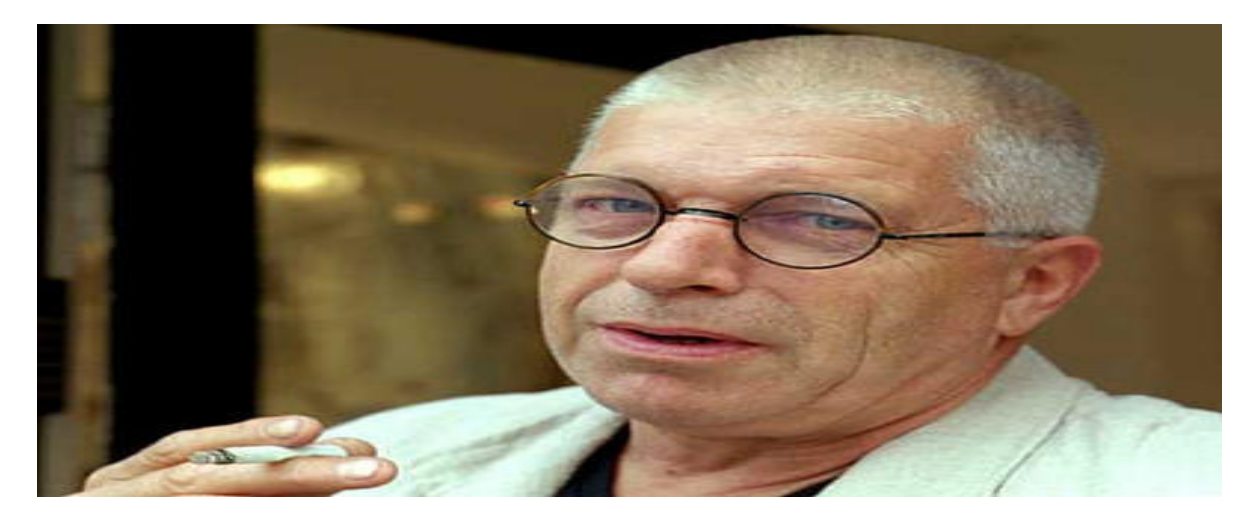

 $\overline{2}$ 

#### Skulpturen:

Skulpturen eller rettere skulpturgruppen består af 6 enkeltstående menneskestore skulpturer. Skulpturerne måler fra 150 cm. til 180 cm i højden.

Hver af de 6 skulpturer udtrykker hver for sig en kvalitet som er meget typisk for Nørrebro. Den ene udtrykker glæden og begejstringen, den anden - en bilist - udtrykker farten og trafikken, den tredje - en gravid punker - udtrykker det skæve, den fjerde - et par hunde - udtrykker vildskaben og det spontane, den femte - en fugl - udtrykker det frie og naturlige og den sjette - en centralt placeret dame holder et hjerte i sine hænder op over det hele og markerer på denne måde kærlighed som en samlende og sejrende faktor.

Modellen, som vist på billederne, udgør udgangspunktet for det videre kunstneriske arbejde, som fortrinsvis vil foregå i Italien på et bronzestøberi i byen Pietrasanta. Skulpturens sokkel vil blive udført i en massiv grå granit. Soklen måler ca. 85 cm x 150 cm x 120 cm.

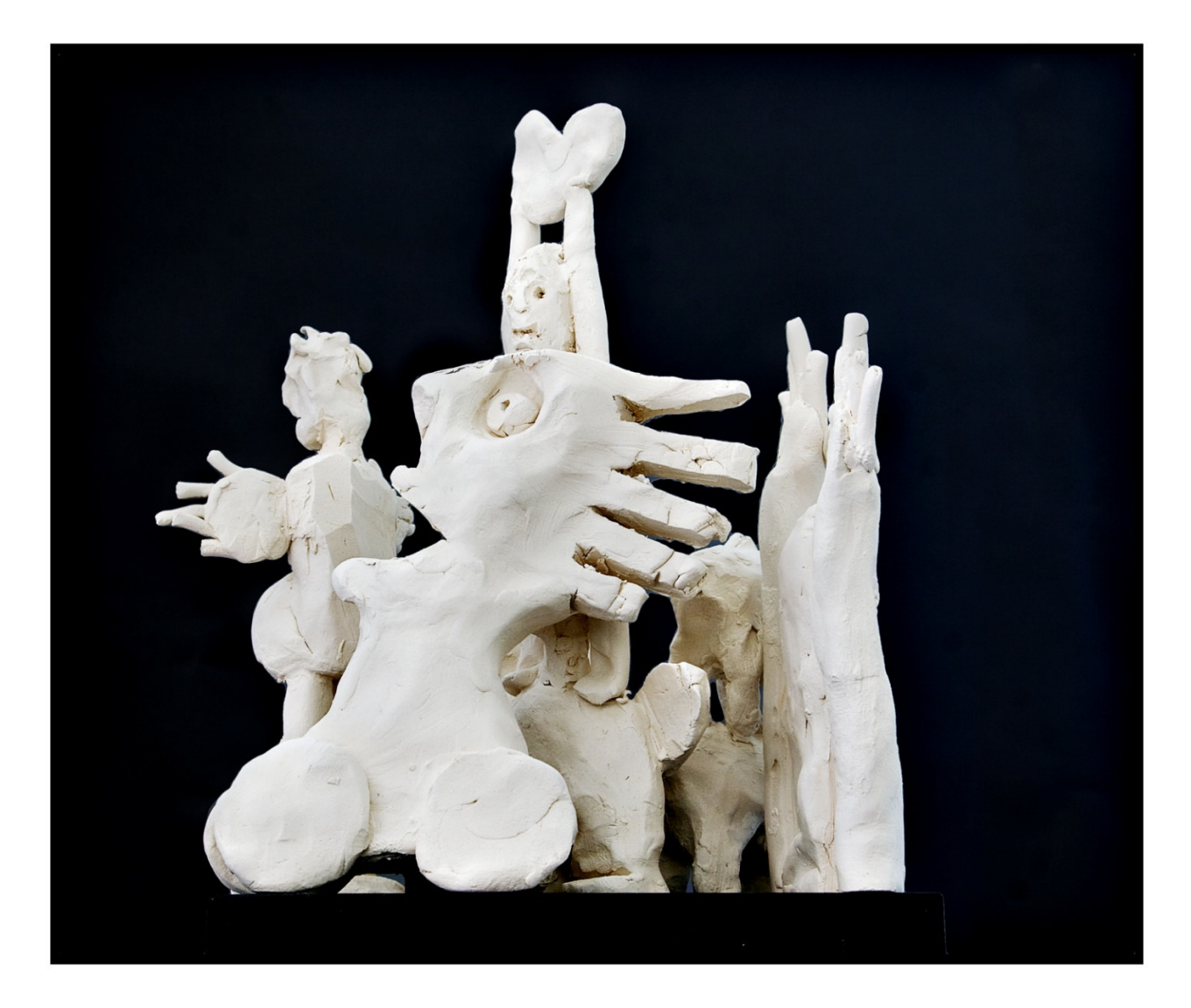

### Placeringen:

Vores ønske er at skulpturen kan placeres på hjørnet af Stefansgade/Nordbanegade. En placering hér er central i forhold til kvarterets liv og vil samtidig medvirke til en atmosfæreskabende og smuk pladsdannelse uden yderligere anlægsmæssige udgifter.

Gadelauget har været i dialog med kommunens teknik- og miljøforvaltning med henblik på at afdække eventuelle forhindringer for placeringen. Forvaltningen har herefter indhentet ledningsplaner, der viser, at der ikke er tekniske hindringer for en placering dér.

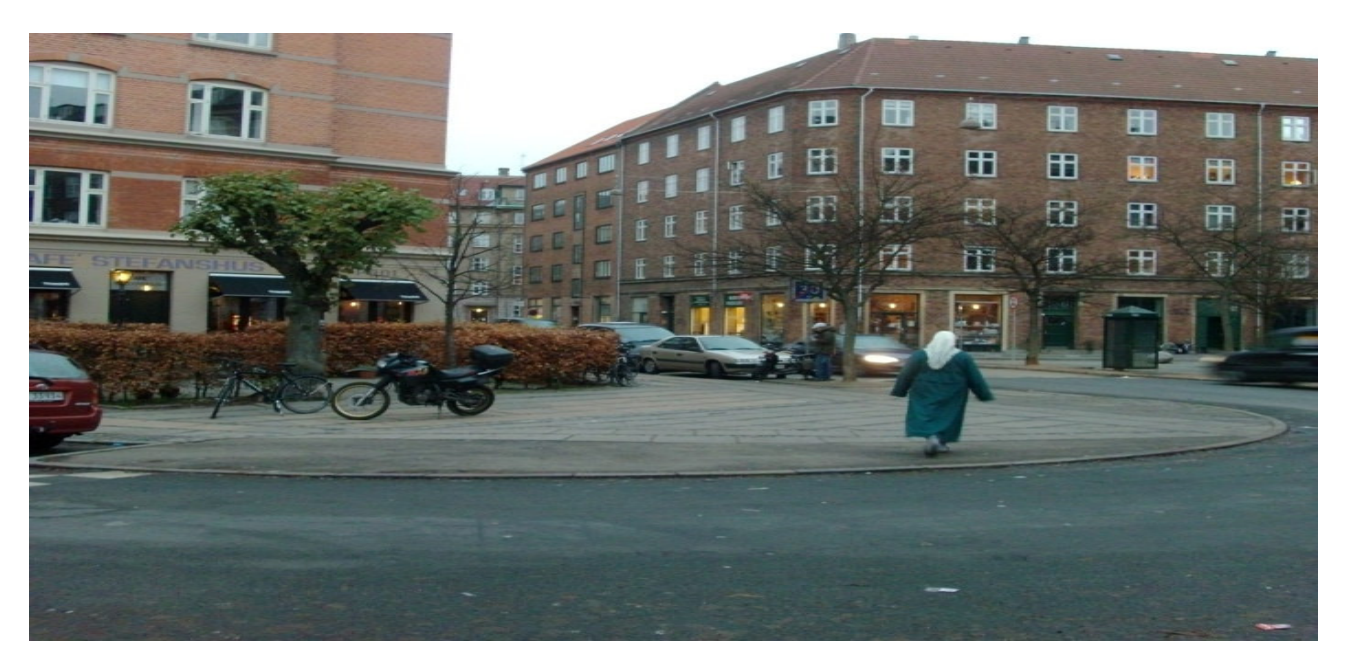

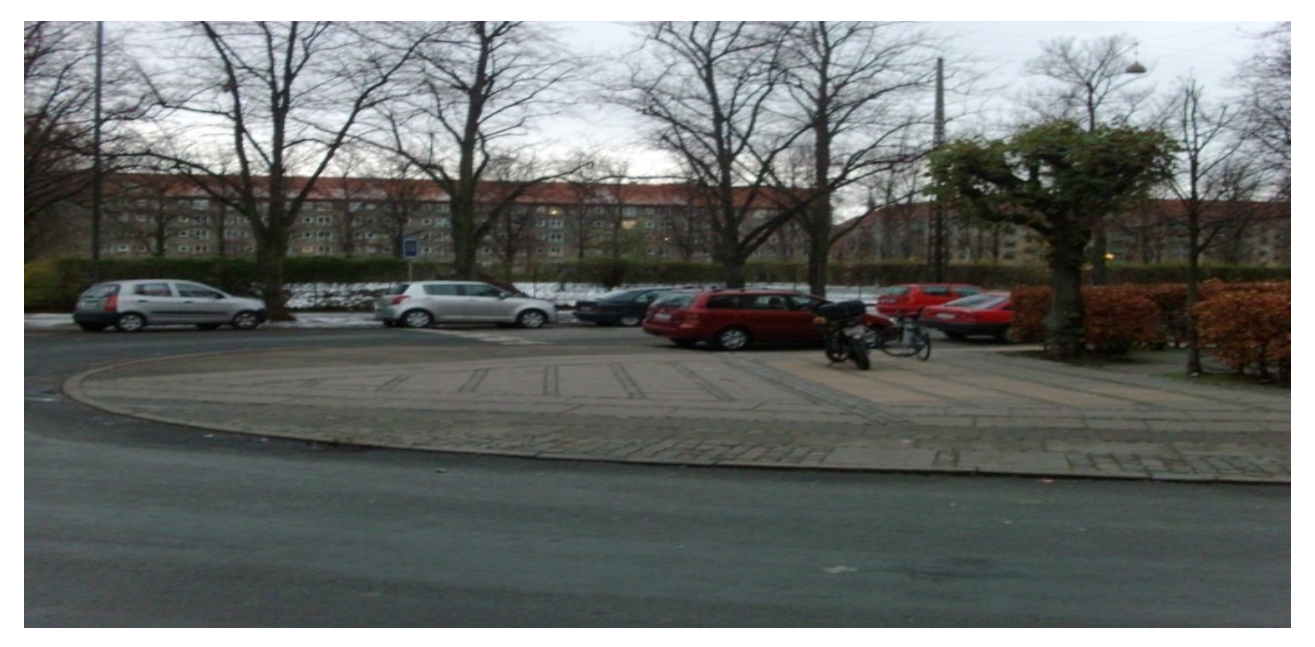

Krydset Stefansgade/Nordbanegade i dag

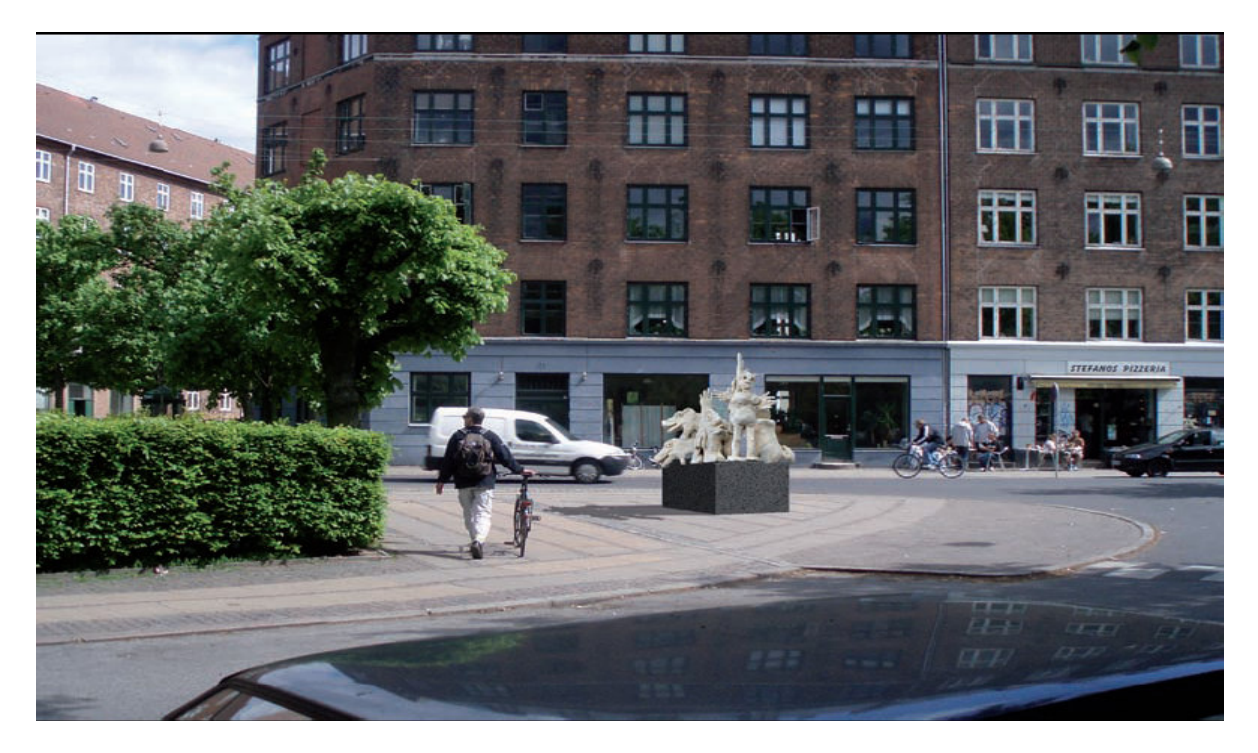

Visualisering af skulpturen set fra Nordbanegade mod Stefansgade

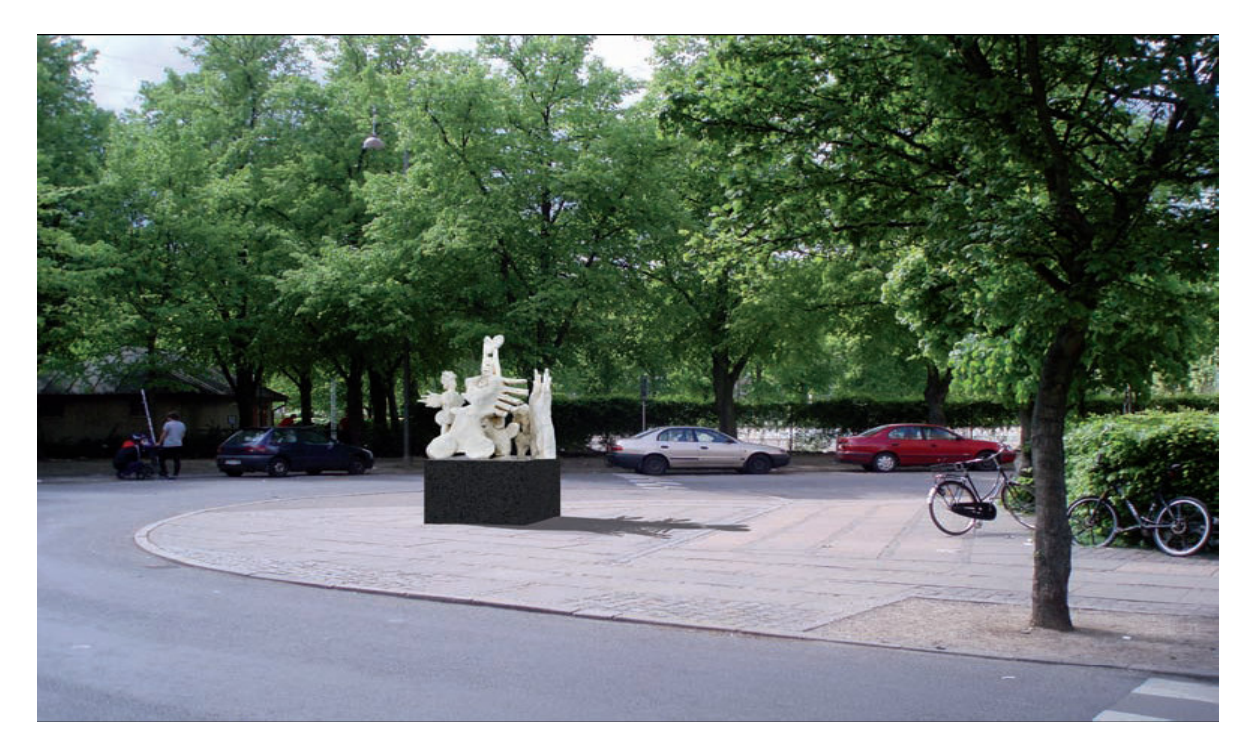

Visualisering af skulpturen set fra Stefansgade mod Nordbanegade og Nørrebro Park

5

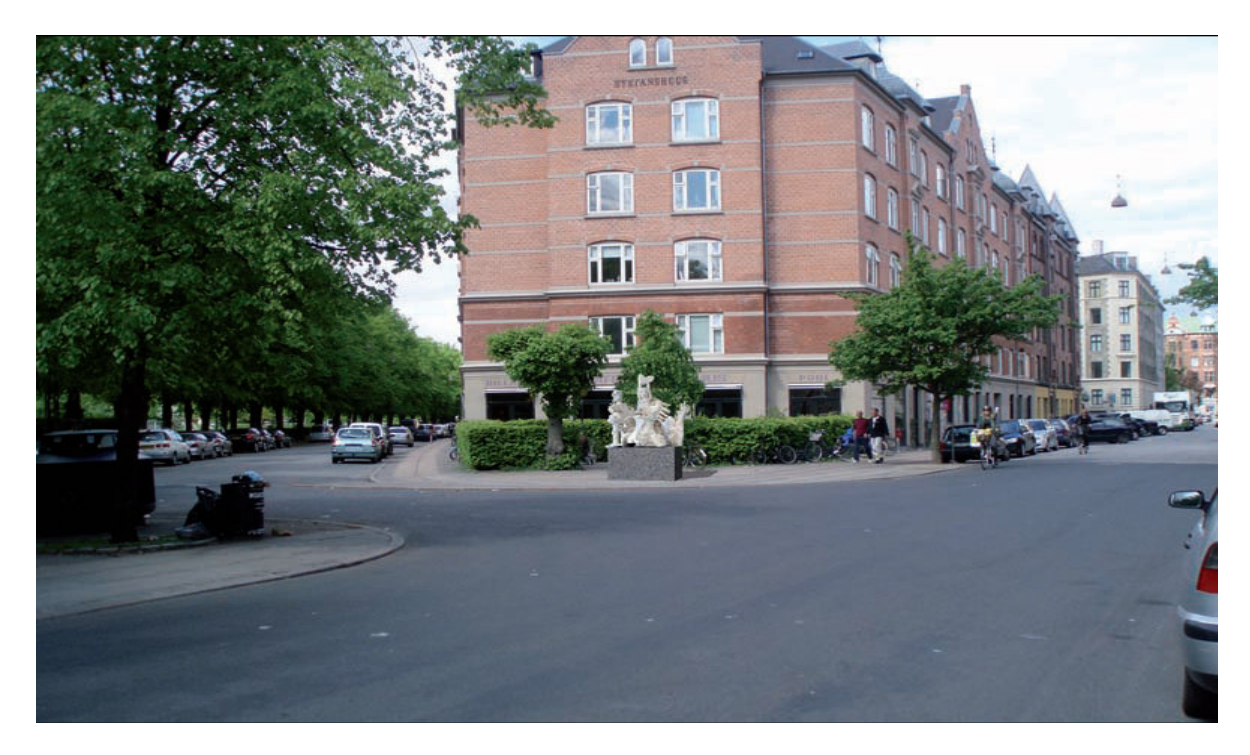

Visualisering set fra Stefansgade mod Stefanshus

Prisen og finansieringen:

En realisering af skulpturen inkl. sokkel vil koste 1.600.000 kr. excl. moms.

Københavns Kommunes Kvarterløft Nørrebro Parks kulturpulje har bevilget de 50.000 kr., som arbejdet med modellen har kostet. Gadelauget forventer, at det resterende beløb skal dækkes ved hjælp af private fondsmidler.

Under forudsætning af, at projektet nyder fremme i Københavns Kommunes Billedkunstudvalg og Teknik- og Miljøudvalget, vil arbejdet med at søge midler til kunstværkets realisering blive igangsat.

Driften:

Gadelauget vil i forbindelse med skulpturens afsløring overdrage den til Københavns Kommune.

 $\overline{7}$ 

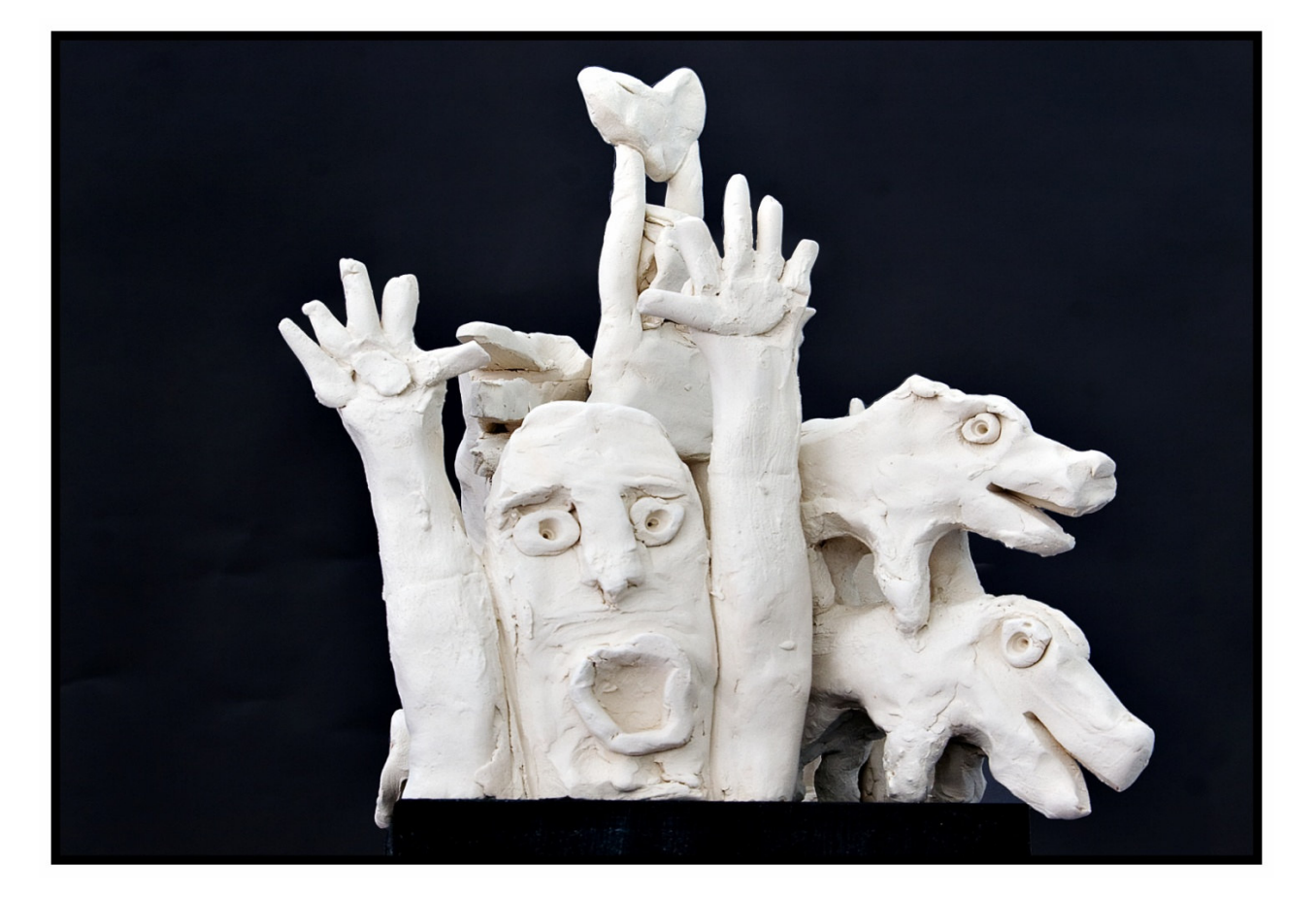

Med venlig hilsen

Christian Høygaard

p.v.a.

## Stefansgadelauget

Kontakt:

Christian Høygaard

Husumgade 51, 4. Tv

2200 København N

Email: Christian.Hoygaard@kriminalforsorgen.dk

Tlf. 25 88 29 00